Single Author vs. Anthology vs. Editor

**Citations** 

# Single Author Sample

Use the title page to gather your citation information:

•Author's Name

•**Title of Book** (including an subtitle)

•Publisher

•Copyright (appears on the reverse of the title page)

# SIEVE JOBS

insanely great

a graphic biography by jessie hartland

#### **EMMAUS HIGH SCHOOL LIBRARY EMMAUS, PA 18049**

schwartz wade books new york

So, the citation looks like this…

# Hartland, Jessie. *Steve Jobs: Insanely Great*. Schwartz & Wade, 2015.

.

# Book with a single author (situation #1)

# **Notorious Lives**

**Volume 2** Salvatore Giuliano - Juan Perón

> Editor **Carl L. Bankston III Tulane University**

> > EMMAUS HIGH SCHOOL LIBRARY US. PA

**SALEM PRESS** Hackensack, New Jersey Pasadena, California

# Anthology Sample

Seeing an **editor** on the title page is usually a good sign that you do not have a single author book!

#### Look at the beginning and end of the article you are using

guie, penito Mussolini; Joachim von Rate

### **JIMMY HOFFA**

#### **American Teamsters Union president (1957-1971)**

BORN: February 14, 1913; Brazil, Indiana DIED: Possibly July 30, 1975; Bloomfield Hills, near Detroit, Michigan ALSO KNOWN AS: James Riddle Hoffa (full name)

**MAJOR OFFENSES:** Misuse of union funds **ACTIVE: 1957-1975** LOCALE: Detroit, Michigan

**SENTENCE:** Eight years' imprisonment for jury

tampering; five years' imprisonment for misuse of union funds; commuted by President Richard Nixon in 1971

#### **EARLY LIFE**

480

James "Jimmy" Riddle Hoffa (HAW-fah) was born on Valentine's Day in 1913 in Brazil, Indiana. His father was a coal miner who died seven years after Hoffa's birth, leaving Jimmy and his mother impoverished. At

fourteen. Hoffa left school to work in a Detute and house. Concerned over the mistreatment of the wathe participated in organizing his first strike at the twenty. Shortly thereafter, he was hired as a how agent by the local International Brotherhood of Isn sters (commonly called the Teamsters), a labrary that organizes truck drivers nationwide, and navapromoted.

Hoffa was elected the international Teamson **UNION CAREER** dent in 1952; he became president in 1957, and Dave Beck after Beck was imprisoned Helper had ties to the Republican Party and the Maria sisted his ascension to presidency of the fa-Hoffa guided the Teamsters in assisting makes curing better contracts through condition

Brandt, Charles, *I Heard You Paint* Houses: Frank "the Irishman" Sheeran and the Inside Story of the **Matia**, the Teamsters, and the Last Ride of Limmy Hoffa. Hanover, N.H.: Steerforth Press, 2004. Sheeun, a Mafia hit man and Delaware lamsters official, confesse to the rder of Hoffa in great detail. nco, Joseph, with Richard Hammer. Hoffa's Man: The Rise and Fall of Jimmy Hoffa As Witnessed by His Strongest Arm. New York: Prentice Hall, 1987. A contract killer's account of

Hoffa's expansion of the Teamsters with the help of the Mafia and his path to prison.

Kennedy, Robert. The Enemy Within: The McClellan Committee's Crusade Against Jimmy Hoffa and Corrupt Labor Unions. 1960. Reprint. Westport, Conn.: Greenwood Press, 1982. Kennedy details the inner

482

sors were onsite during daylight hours to assist with the search and evidence collection. Five to seven additional Special Agents were assigned 24 hours a day for security purposes.... We do not put a price tag on kidnapping/munder investigations, as we treat all human life on an equal basis. We do not make moral judgments on the victims of crimes, we do our job. We go where the investigation takes us.

This search is where the evidence led us and we will continue to follow up and pursue all leads in an effort to resolve this investigation and all other ongoing organized crime matters. We hope this sends a message to those involved in organized crime activities, that the FBI does not give up and will pursue all logical investigation, no matter how much time has passed.

> workings of labor and trade unions, including Hoffa's role within them, and examines how Hoffa was caught attempting to tamper with the findings of the McClellan Committee. Jennifer C. Gibbs

SEE ALSO: Dave Beck; Bill Haywood.

to search for the name of the person who wrote the article.

Gibbs, Jennifer C. "Jimmy Hoffa." *Notorious Lives*, edited by Carl L. Bankston, vol. 2, Salem, 2007, pp. 480-2.

> Anthology (situation #2)

# What if my article has **NO AUTHOR** anywhere???

# **Jurrent** raphy<br>ook 1984

**EDITOR Charles Moritz** 

> **ASSOCIATE EDITORS** Henry Sloan Kieran Dugan Judith Graham Mary E. Kiffer

ASSISTANT EDITOR Margaret Brodhead

THE H. W. WILSON COMPANY **NEW YORK** 

No author on the title page (in the front of the book)... TURNER

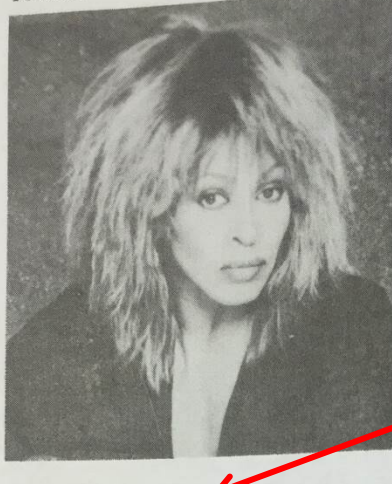

#### Turner, Tina

Nov. 25, 1940(?)- Singer. Address: b. c/o Agency for the Performing Arts, Inc., 888 7th Ave., New York City, N.Y. 10106; c/o Capitol Records, 1370 Ave. of the Americas, New York City, N.Y. 10019

Singing professionally since 1956, when she joined Ike Turner and the Kings of Rhythm in a black juke joint in St. Louis, Missouri, Tina Turner has powerfully influenced the whole texture of contemporary rock and soul music. A seminal "crossover" group, the Ike and Tina Turner Revue first brought their irresistibly danceable blend of wailing blues, raw soul, and hip-shaking rock 'n' roll to the attention of white audiences in the late 1960s and enjoyed world-wide fame in the 1970s. Miss Turner's songs of love's sorrows and pleasures, delivered in a voice that combines Otis Redding's husky break and James Brown's growl with some of Aretha Franklin's soaring cadences, went to the heart of 1960s sensibility; her volcanic and erotic stage performance, which has spawned would-be "raunch-and-roll" imitators, was a definitive musical "happening." She broke with Ike Turner in 1976 and has since then toured on her own. Having imprinted the genre for a generation of popular musicians, in her 1984 solo album Private Dancer Tina Turner retains the passsionate vocal rhythms of an authentic rock 'n' roller who, in the words of one reviewer, "has come through the fire, cognizant in the ways of the world, her spirit undefeated."

The daughter of a cotton plantation manager and his wife, Tina Turner was born Anna Mae Bullock on November 25, 1940 in the country borough of Nutbush, near Brownsville, Tennessee. (Her year of birth is listed in some sources.

borough's ambience in her own composition City Limits" (1973): "Church house house Schoolhouse/Out-house house . . . . . . . . Better watch what you're need one-horse town . . . Better watch what you're put one-horse town." In her large family even the  $y_{0u}$  is children shared the field work, and Anna Ma children shared to hate it. Displaying her multa Manufactured to hate it. Displaying her multa quickly learned to the as a schoolgirl she sangled<br>instinct precociously, as a schoolgirl she sangle<br> $\epsilon_{\rm in}$  hallads and operatic selecting  $\epsilon_{\rm in}$ erything from ballads and operatic selections of the results of the chosen in a San in the chosen in the selections in a San in the selection of the selections in a San in the selection of the selection of the selection of erything if the lows, to gospel hymns in a Sancting class talent shows, we can change at a bandlife of the low-down dirty" blues. favorite even then—with rhythm bands at picture "And I've always danced," Tina Turner told Davis<br>"And I've always danced," Tina Turner told Davis "And I ve diverse the his article for the British  $p_{\text{ub}}$ <br>Thomas, as quoted in his article for the British  $p_{\text{ub}}$ lication The Face (January 1984). "I never had training. I just danced." She dreamed of one day transcending the lot of poor rural blacks, as Chemi Lavin reported in a Chicago Tribune profile (January ary 30, 1983): "I had a mage in my head of how a star was somebody with a star on the door and a lot of million dresses. I wanted that." She admit d to Miss Lavin that she did not like herself verve much as a child. Following her parents' divorce when she was

ment. The

Ike Turne

copies in mained o

weeks. Th

star-class

his lead s

dubbed tl

section e:

two saxo

Turner's to Miss <sub>T</sub>

her own

energetic

won rer

showcasi

of Irwin

raucousr

country

soul-dre

while sh

blues" tr

and ghet

vival me

an evan

week, fo

unusual

Sue lab

in 1961,

Fool," a

with "P

ered by

the Rey

1960s, a

The

T mus troupe er

ried; a

eleven, Anna Mae Bullock moved in with her grandmother. She and her sister Ailene joined their mother in St. Louis after the grandmother died in the mid-1950s, and the teen-age girls began to frequent such local rhythm-and-blues night spots as the Club Manhattan, where, in 1956, they met Ike Turner and his band, the Kings of Rhythm After "about a year" of coaxing on her part, one night she was allowed to take the microphone and belt out a B. B. King blues number with the group. Her soulful expressiveness was immediately apparent. "When Ike heard me," Carl Arrington quotes Tina Turner as saying in an article for People (December 7, 1981), "he said, 'My God!' He couldn't believe that voice coming out of this frail little body." Soon after, she joined the band for occasional engagements, using the name "Little Anna." Meanwhile she worked days at a St. Louis hospital.

Already a seasoned producer and performe<sub>k</sub> when he teamed up with young Anna Mae Bud's when he teamed up with young  $\sum_{i=1}^{n}$  and travel  $\frac{1}{26}$  left left lock, the Mississippi-born Ike Turner had travel  $\frac{1}{26}$  keep the South's black-music circuit with the Kings Rhythm for several years, sharing bills with seat first nal early blues artists like Johnny Ace, HowDr Wolf, and B. B. King. By all accounts, Turn attend combination of management ability-it is repay wave that he formed his first band at age elevenand. in musical sense served him well during the fet hotels in black music in the 1950s, when the electrifiwith struments and faster rhythms of urban black<sup>1d and</sup> cians were translating the rural blues sound blues the beat that would become rock 'n' roll. A " far as gional band in those days, the Kings of Rhyth Tina recorded at least one single, Jackie Bre "Rocket 88" (1951), which was a "race recht on black radio stations.

Whon <sub>"L</sub>

#### No author inside either...

drew unanimous high marks from critics, who drew unanimous mean marks from critics, who hailed the "startling scope," "scratchy, luscious and the surrung super scratchy, luscious<br>sensitivity," and "lucid center inside her raspy" sensitivity, and content in the diverse of raspy<br>coloratura" demonstrated in her diverse offerings. coloratura demonstrative in the tuverse offerings.<br>Produced by several contemporary British arrangproduced by several convemporary British arrangers, among them Martyn Ware and Greg Walsh of Heaven 17, the album features her in Heaven  $D_7$  that is future-shock ballad "1984," a of David Bowless County County County of Ann Peebles' and the Rain " and an unity Peebles' "I tear-your-near-your-near-your-near-your-near-your-near-your-near-your-near-your-near-your-near-your-near-your-near-your-near-your-near-your-near-your-near-your-near-your-near-your-near-your-near-your-near-your-near-your-n Can't Status "Let's Stay Together." The last-ne Al Green's Love Cut, 1 The last-named<br>song, along with her "What's Love Got to Do With song, along with the state of the botto Do With Stephen Holden, writing in the New York Times Stephen ributen, which is the evew rork Times<br>(August 26, 1984), judged Private Dancer, with its August 20, 1904), junged 1 styles Duncer, with its innovative fusion of old-fashioned soul singing "innovauve successive pop," to be a "landmark" in the evolution of soul-pop music."

the evolution of a set of proportioned woman who proudly flaunts her "great legs," Tina Turner who produce returns that is a case, region of the same color as has a tawny gone compression  $\epsilon$  are same color as her voice," according to one interviewer), and a mobile, handsome face. When not on the road, she

#### lives alone at her home in S lives alone at her home in Sperman Oaks<br>nia, where her frequent solution occult subjects—belies her live pursuit<br>in occult subjects—belies her light-manif In occurs surjects—belies her ami-manic stage im-<br>myself a very balanced person, and the final consider<br>adherent since about 1970 of the has said. An <br>manicipal consider the beam of the base and An Short and the said of th man Oaks, Califor hat practice with making her vealing "the power of the self." and she credits raised, Craig, Ike Jr., Michael, and ronger" and restatsed, Grang, the F., Michael, and Ronald, now<br>the on their own. Among other process Tina Tur-<br>net is planning for the future is a novie Orle with<br>Mal Gibson in a scored in the dumble of the minihel Gibson in a sequel to the Australian film The

**UPDIKE** 

References: After Dark 4:31+ D '71 Representation Tribune XII p1+ Ja 30 '83 pors; Dial Pribune XII p1+ Ja 30 '83 pors; Dial Pribune XII p1+ Ja 30 '83 pors; Dial Pribune 37:66+ Fe '82 pors, Drugy 20.00+ my 14 pors a worr to variously and the SWSWeek pors, iv 1 1 innes 11 pez 11g 20 or por, ivewswe<br>74:92+ N 3 '69 por, 104:76 S 10 '84 por; People 16:100+ D 7 81 pors, John Michael R. r. come<br>
Roxon, Lillian. Rock Encyclopedia Rock (1973);<br>
Roxon, Lillian. Rock Encyclopedia (1971); Stambler, Irwin. Encyclopedia of Pop, Rock, and Stampler, Trwitt, Linguage and by Following<br>Soul (1974); Who's Who in America, 1982-83

### The citation will look like this:

## Moritz, Charles, ed. "Tina Turner." *Current* Biography, vol. 1984, H.W. Wilson, 1985, pp. 410-413.

# Book with an editor (situation #3)

#1 Hartland, Jessie. *Steve Jobs: Insanely Great*. Schwartz & Wade, 2015.

#2 Gibbs, Jennifer C. "Jimmy Hoffa." *Notorious Lives*, edited by Carl L. Bankston, vol. 2, Salem, 2007. pp. 480-482.

#3 Moritz, Charles, ed. "Tina Turner." *Current Biography*, vol. 1984, H.W. Wilson, 1985, pp. 410-413.